# **Navigation**

You are not allowed to add pages

List of [downloads](https://wiki.plecko.hr/doku.php?id=downloads:start)

# **General**

- [Error codes](https://wiki.plecko.hr/doku.php?id=general:err_codes:start)
- [Networking](https://wiki.plecko.hr/doku.php?id=general:networking:start)
- [RegEx](https://wiki.plecko.hr/doku.php?id=general:regex:start)
- [Unsorted](https://wiki.plecko.hr/doku.php?id=general:unsorted:start)
- [Goodbye NPAPI \(Chrome\)](https://wiki.plecko.hr/doku.php?id=general:npapi)
- [IP Address classes](https://wiki.plecko.hr/doku.php?id=general:addr_class)
- [Private IP ranges](https://wiki.plecko.hr/doku.php?id=general:private_ip)
- [start](https://wiki.plecko.hr/doku.php?id=general:start)

### **Databases**

- [MSSql](https://wiki.plecko.hr/doku.php?id=database:mssql:start)
- [MySql](https://wiki.plecko.hr/doku.php?id=database:mysql:start)
- [Oracle](https://wiki.plecko.hr/doku.php?id=database:oracle:start)
- [start](https://wiki.plecko.hr/doku.php?id=database:start)

# **Development**

- [.NET](https://wiki.plecko.hr/doku.php?id=development:net:start)
- $\cdot$  [C#](https://wiki.plecko.hr/doku.php?id=development:csharp:start)
- $\cdot$  [C/C++](https://wiki.plecko.hr/doku.php?id=development:cpp:start)
- [CSS](https://wiki.plecko.hr/doku.php?id=development:css:start)
- [Inno script](https://wiki.plecko.hr/doku.php?id=development:inno:start)
- $\cdot$  [JS](https://wiki.plecko.hr/doku.php?id=development:js:start)
- [Misc](https://wiki.plecko.hr/doku.php?id=development:misc:start)
- $\cdot$  [PHP](https://wiki.plecko.hr/doku.php?id=development:php:start)
- [Python](https://wiki.plecko.hr/doku.php?id=development:python:start)
- [VBS](https://wiki.plecko.hr/doku.php?id=development:vbs:start)
- [start](https://wiki.plecko.hr/doku.php?id=development:start)

### **Software**

- [FireFox](https://wiki.plecko.hr/doku.php?id=software:firefox:start)
- [Misc](https://wiki.plecko.hr/doku.php?id=software:misc:start)
- [Outlook](https://wiki.plecko.hr/doku.php?id=software:outlook:start)
- [OwnCloud](https://wiki.plecko.hr/doku.php?id=software:owncloud:start)
- [uTorrent](https://wiki.plecko.hr/doku.php?id=software:utorrent:start)
- [VirtualBox](https://wiki.plecko.hr/doku.php?id=software:virtualbox:start)
- [VmWare](https://wiki.plecko.hr/doku.php?id=software:vmware:start)
- [Zimbra](https://wiki.plecko.hr/doku.php?id=software:zimbra:start)
- [start](https://wiki.plecko.hr/doku.php?id=software:start)

# **Linux**

- [AD Integration](https://wiki.plecko.hr/doku.php?id=linux:ad_integration:start)
- [Debian](https://wiki.plecko.hr/doku.php?id=linux:debian:start)
- [Grub](https://wiki.plecko.hr/doku.php?id=linux:grub:start)
- lava
- [Misc](https://wiki.plecko.hr/doku.php?id=linux:misc:start)
- [Networking](https://wiki.plecko.hr/doku.php?id=linux:networking:start)
- [Samba/CIFS](https://wiki.plecko.hr/doku.php?id=linux:samba_cifs:start)
- [Shell Commands](https://wiki.plecko.hr/doku.php?id=linux:shell_commands:start)
- [Software](https://wiki.plecko.hr/doku.php?id=linux:software:start)
- [Ubuntu](https://wiki.plecko.hr/doku.php?id=linux:ubuntu:start)
- [VPN Clients](https://wiki.plecko.hr/doku.php?id=linux:vpn_clients:start)
- [Add parameters to kernel boot](https://wiki.plecko.hr/doku.php?id=linux:kernel_add_param)
- [Postfix: external backup SMTP](https://wiki.plecko.hr/doku.php?id=linux:postfix_as_relay)
- [Setup raid on Ubuntu](https://wiki.plecko.hr/doku.php?id=linux:raid)
- [Show system info on terminal login](https://wiki.plecko.hr/doku.php?id=linux:sysinfo_on_login)
- [start](https://wiki.plecko.hr/doku.php?id=linux:start)

# **Mikrotik**

- [Configurations](https://wiki.plecko.hr/doku.php?id=mikrotik:conf:start)
- [General](https://wiki.plecko.hr/doku.php?id=mikrotik:gen:start)
- [Scripting](https://wiki.plecko.hr/doku.php?id=mikrotik:scripting:start)
- [start](https://wiki.plecko.hr/doku.php?id=mikrotik:start)

#### **Raspberry PI**

- [GIT server with GitLab on RBPI](https://wiki.plecko.hr/doku.php?id=rbpi:gitlab)
- [Install and run Raspbian from a USB Flash Drive](https://wiki.plecko.hr/doku.php?id=rbpi:raspbian_usb)
- [start](https://wiki.plecko.hr/doku.php?id=rbpi:start)

#### **Windows**

- [Active Directory](https://wiki.plecko.hr/doku.php?id=windows:ad:start)
- [Client OS](https://wiki.plecko.hr/doku.php?id=windows:client_os:start)
- [Misc](https://wiki.plecko.hr/doku.php?id=windows:misc:start)
- [Networking](https://wiki.plecko.hr/doku.php?id=windows:net:start)
- [Powershell commands](https://wiki.plecko.hr/doku.php?id=windows:powershell_commands:start)
- [Scripting](https://wiki.plecko.hr/doku.php?id=windows:scripting:start)
- [Server OS](https://wiki.plecko.hr/doku.php?id=windows:server_os:start)
- [Servers](https://wiki.plecko.hr/doku.php?id=windows:servers:start)
- [Shell Commands](https://wiki.plecko.hr/doku.php?id=windows:shell_commands:start)
- [VPN Clients](https://wiki.plecko.hr/doku.php?id=windows:vpn_clients:start)
- [start](https://wiki.plecko.hr/doku.php?id=windows:start)

#### **Radio**

- [9A UHF channels](https://wiki.plecko.hr/doku.php?id=amateurradio:9a_uhf)
- [9A VHF channels](https://wiki.plecko.hr/doku.php?id=amateurradio:9a_vhf)
- [Decibel & S-meter](https://wiki.plecko.hr/doku.php?id=amateurradio:decibel_s_reading)
- [Europe Survivalist Channels](https://wiki.plecko.hr/doku.php?id=amateurradio:europe_survivalist_channels)
- [International distress frequency](https://wiki.plecko.hr/doku.php?id=amateurradio:international_distress)
- [Spectrum](https://wiki.plecko.hr/doku.php?id=amateurradio:spectrum)
- [start](https://wiki.plecko.hr/doku.php?id=amateurradio:start)
- [UHF CB](https://wiki.plecko.hr/doku.php?id=amateurradio:uhf_cb)

From: <https://wiki.plecko.hr/> - **Eureka Moment**

Permanent link: **<https://wiki.plecko.hr/doku.php?id=sidebar&rev=1614604989>**

Last update: **2021/03/01 14:23**

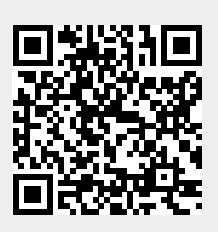